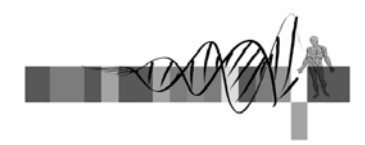

# Statistics for Biologists

Lecture 3: Selected biostatistical applications

> George Bell, Ph.D. Senior Bioinformatics Scientist Bioinformatics and Research Computing Whitehead Institute

## **Outline**

- Lecture 2 review
- Analyzing the intersection of two sets
- Comparing proportions
- Analyzing survival data
- Regression and correlation analysis
- Determining over-representation

WIBR Statistics for Biologists Course, © Whitehead Institute, Nov 2007 <sup>2</sup>

# From lecture 2

- Intro to pairwise comparisons
- The t-test and other pairwise tests
- Statistical power
- Intro to multiple hypothesis testing
- Methods to correct for multiple hypothesis testing
- Using the R Commander

WIBR Statistics for Biologists Course,  $©$  Whitehead Institute, Nov 2007

### Example: Analyzing the intersection between two sets

- A knockout mouse model has certain genes that are downregulated.
- A mouse treated with a drug has certain genes that are downregulated.
- What is the intersection of these gene lists?
- Is this intersection greater than we'd expect by chance?
- Biological goal: to determine if the gene knocked out and the drug act through a similar mechanism.

WIBR Statistics for Biologists Course,  $©$  Whitehead Institute, Nov 2007

### Sample data: Analyzing the intersection between two sets

- Using an array of 15,000 genes
	- the knockout model had 150 "down" genes
	- the drug-treated mice had 120 "down" genes – the intersection is 20 genes

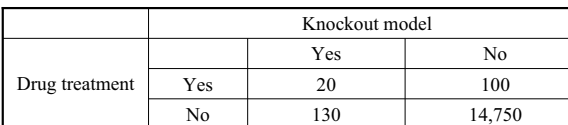

•Question: Is the proportion of "down" genes with the different genotypes influenced by the drug treatment?

•Need to find: Is the proportion of genes in both sets the product of the proportion of genes in each set \* the total number of genes?

### Tests of independence: analyzing an intersection

• Input data as a contingency table

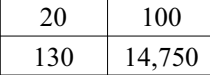

- • Statistical tests:
	- Fisher's exact test: best test for 2x2 matrix
	- Chi-squared test: best test for larger matrices; approximate for 2x2 matrix
- Excel command: CHITEST – but expected frequencies needed as input
- R commands:

# Create a matrix of 2 rows (and 2 columns) ko.vs.drug <sup>=</sup> matrix(c(20, 100, 130, 14750), nrow=2) fisher.test(ko.vs.drug) chisq.test(ko.vs.drug)

### Fisher's exact test output: Analyzing the intersection between two sets

**> fisher.test(ko.vs.drug)**

**Fisher's Exact Test for Count Data**

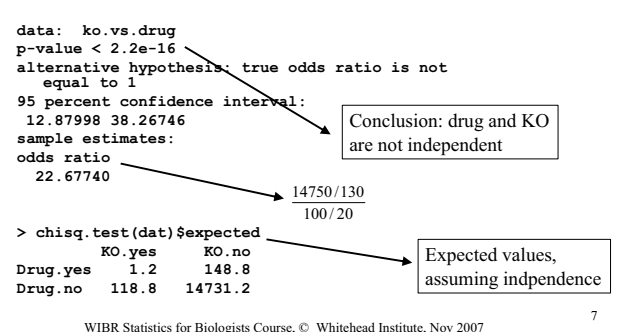

#### The Chi-squared goodness of fit test to check for Mendelian ratios

- The most traditional biological use of the chisquared test
- Example: number of colors from a flower cross

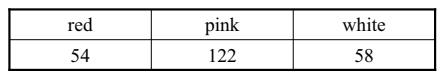

- Do these equal the expected ratio 1:2:1?
- R commands:

flowers =  $c(54, 122, 58)$ 

chisq.test(flowers,  $p = c(0.25, 0.5, 0.25)$ )

 $p$ -value = 0.75

WIBR Statistics for Biologists Course,  $©$  Whitehead Institute, Nov 2007

### Survival analysis

- Given data about patient or animal mortality, can we calculate the probability of being alive at a given time?
- Given data for >1 different groups, does one live longer than the other?
- Lifetime data are generally censored: exact time of death is not known:
	- left censoring: upper bound is known
	- right censoring: lower bound is known

WIBR Statistics for Biologists Course,  $\odot$  Whitehead Institute, Nov 2007

#### Survival analysis goal 1: estimate the survival function

- The survival function  $S(t)$ : the probability of surviving more than t units of time
- The Kaplan Meier estimate: reduce survival probability by  $R_t - 1$

if there is a death a time t and a population of  $R_t$  is still alive at that time  $R_{t}$ 

- Input data required for estimate:
	- age animal was last observed
	- if animal was alive or dead

WIBR Statistics for Biologists Course, © Whitehead Institute, Nov 2007 10

### Survival analysis goal 1: sample data and R commands

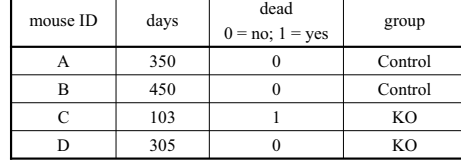

library(survival) # load the R package dat = read.delim("my.data.txt", header=T) # Compute an estimate of a survival curve

- # Look at all data together
- my.surv.all = survfit(Surv(days, dead), data=dat)

# Does group influence survival?  $\Rightarrow$  '~' means "described by" my.surv.by.group = survfit(Surv(days, dead) ~ group, data=dat)

WIBR Statistics for Biologists Course, © Whitehead Institute, Nov 2007 <sup>11</sup>

### Survival analysis goal 1: sample R output

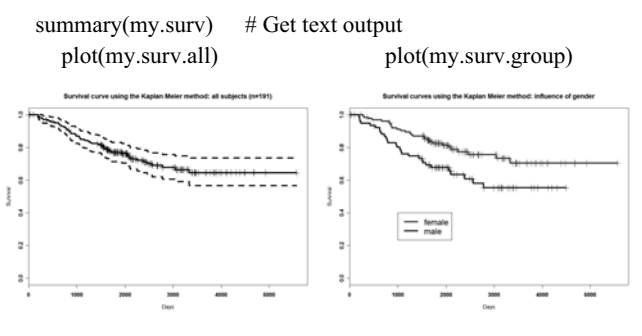

#### Confidence interval(s) (95%) can be shown

WIBR Statistics for Biologists Course, © Whitehead Institute, Nov 2007 12

### Survival analysis goal 2: compare two curves

• Use the log-rank test to compare the survival function for each group at each time point using nonparametric statistics

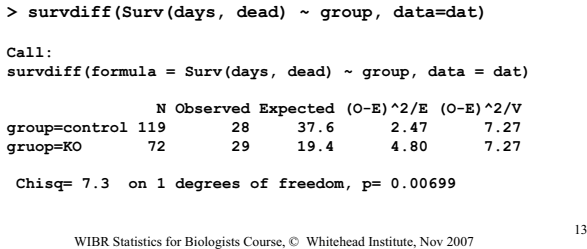

# Regression and correlation

- Both create a model for the relationship between two (or more) variables
- • regression: technique for describing a relationship in which the magnitude of one variable is a function of another variable *– but not necessarily cause and effect*<br>ex: *height* = *f(age)* cell size = *f([glucose]*)  $cell size = f([glucose])$
- • Simple linear regression: tries to explain one variable with another variable with an equation of the form  $y = \beta x + \alpha + \varepsilon$

where  $\cdot \varepsilon = \text{error} = \text{residual}$  $\alpha$  = y-intercept

- $\beta$  = slope = regression coefficient
- • Does this make sense biologically? visually (from the plot)? Could data be transformed?

WIBR Statistics for Biologists Course, © Whitehead Institute, Nov 2007

# Visual example: linear regression

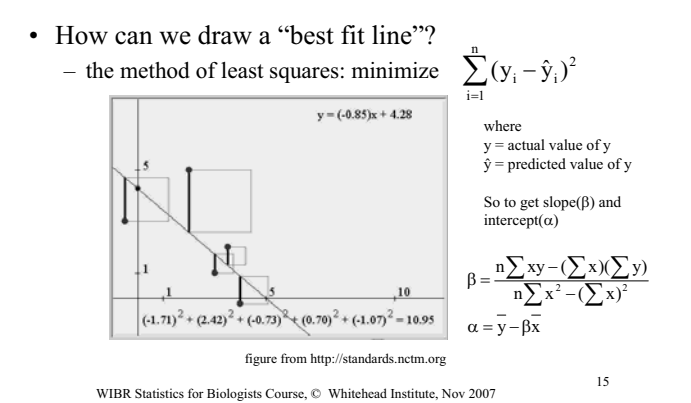

# Significance of a regression line

- How sure are you that
	- the slope of the line  $\neq 0$ ?
	- the intercept of the line  $\neq 0$ ? [or some other slope to test]
- For the slope, use the Student's t-test  $- H_0$ : slope = 0 H<sub>a</sub>: slope  $\neq 0$ and calculate  $t = (estimated slope - slope being tested) / s_b$ where  $s_b$  is the standard error of the slope (a messy equation)
- The intercept can be tested in a similar manner – but value of intercept may be of questionable biological meaning

WIBR Statistics for Biologists Course, © Whitehead Institute, Nov 2007

# Example: simple linear regression

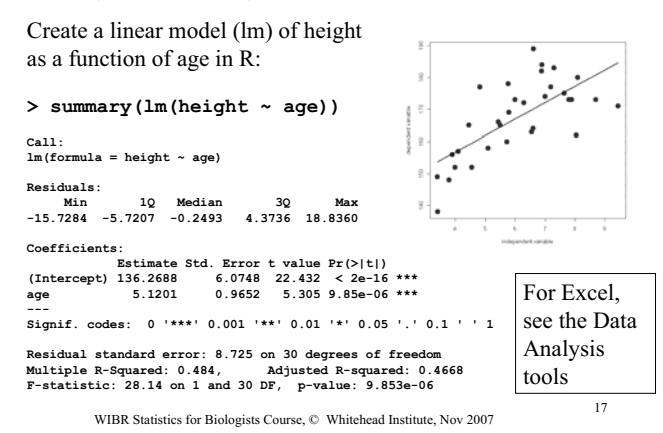

# Correlation

- The correlation coefficient (r) describes the strength and the direction of the relationship between two variables  $-1 \le r \le 1$
- coefficient of determination  $=r^2$ describes the percentage of the variation in y that is determined by x (e.g., the regression line)

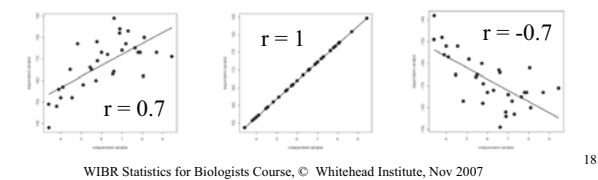

# Correlation commands

- Standard correlation analysis with assumes that the Y's at each  $X$  – and the X's at each Y -- are normal
- In Excel
	- PEARSON or CORREL
	- ex: PEARSON(A2:A6,B2:B6)
- In R
	- cor(a, b, method=c("pearson", "kendall", "spearman"))
	- "pearson" is the standard method (with assumptions)
	- other methods are nonparametric (without assumptions)
	- try cor.test(a, b) to test for correlation

WIBR Statistics for Biologists Course, © Whitehead Institute, Nov 2007 <sup>19</sup>

### Example: Determining overrepresentation

- Using Gene Ontology terms, 15,000 genes from a model species have been annotated
- A screen identifies 150 genes.
- We're interested in "development" (GO:0007275)
- Number of genes assigned this term:
	- In the whole genome: 900
	- In the genes from our screen: 15
- Are more genes from this screen involved in development than one would expect by chance?

WIBR Statistics for Biologists Course, © Whitehead Institute, Nov 2007

### Sample data: Determining over-representation

• Input data

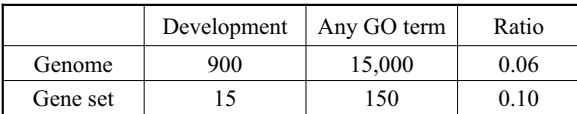

- Is the gene set ratio significantly larger than the genome ratio?
- Biological interpretations:
	- Is the gene set enriched for developmental genes?
	- Is development one of the "themes" of this gene set?

WIBR Statistics for Biologists Course, © Whitehead Institute, Nov 2007 <sup>21</sup>

### More precise question: Determining over-representation

Given the prevalence P of a factor (ex: a GO term) in a population of size N and the prevalence of p in a sample (n),

- In a random sample of size n, what is the probability that this factor would be present more often than observed?
- What is the sum of the probabilities for  $(p+1)/n$  to n/n times?
- Is this P(more often than observed) close to zero?
- If so, is the observed prevalence significantly greater than the expected prevalence?

WIBR Statistics for Biologists Course, © Whitehead Institute, Nov 2007 <sup>22</sup>

### Hypergeometric distribution: Determining over-representation

• The hypergeometric distribution describes the probability of "sampling without replacement"

– P(drawing cards) vs. P(rolling dice)

- To get the probability of an event occurring more often than p times in a set of size n, we have two choices:
	- 1:  $P(p+1) + P(p+2) + ... + P(n)$
	- 2:  $1 (P(0) + P(1) + ... + P(p))$

### Hypergeometric distribution: Determining over-representation

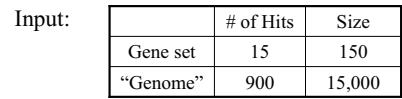

• In Excel: HYPGEOMDIST

•

- calculates each separate probability
- they must be summed
- In R: dhyper(0:h, H, N-H, n) for a list of separate probabilities

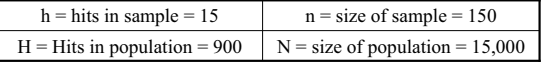

### Hypergeometric distribution: input and output from R

• Input data

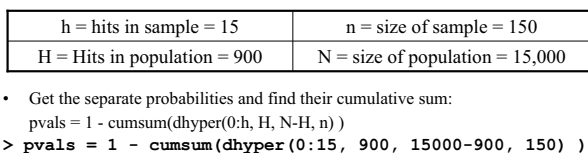

**> pvals [1] 0.99991121 0.99905197 0.99492728 0.98183123 0.95089329 ... [13] 0.11632698 0.06667349 0.03580922 0.01805521**

```
• Get the last in the list and print it out
> pval = pvals[length(pvals)] 
> cat("p =", pval, "\n") 
p = 0.01805521
```
WIBR Statistics for Biologists Course, © Whitehead Institute, Nov 2007 <sup>25</sup>

### Practical applications of GO enrichment analysis

- Tools like GO Term Finder (and many other GO tools) can analyze all GO terms for over-representation
- Multiple hypothesis testing is usually necessary
- Statistical vs. biological significance: – beware of too general or too specific terms

WIBR Statistics for Biologists Course, © Whitehead Institute, Nov 2007 <sup>26</sup>

# Summary

- Analyzing intersection between 2 sets – Fisher's exact test or chi-squared test
- Comparing proportions
	- Chi-squared test
- Analyzing survival data
- Kaplan Meier curves; log-rank test
- Regression and correlation analysis
- Determining over-representation – Hypergeometric distribution
- Exercises

WIBR Statistics for Biologists Course, © Whitehead Institute, Nov 2007 <sup>27</sup>

# References

- Zar JH. *Biostatistical Analysis.* Prentice Hall, 1998. [or any general biostatistics textbook]
- Dalgaard P. *Introductory Statistics with R.* Springer, 2002.
- Venables W.N. and Ripley B.D. Modern Applied Statistics with S. Springer, 2002.
- Tufte E. *The Visual Display of Quantitative Information.* Graphics Press, 1992.
- Lots of web sites
- R documentation

WIBR Statistics for Biologists Course, © Whitehead Institute, Nov 2007 <sup>28</sup>

# Exercise 3 – To do

#### Using Excel and R:

- Analyzing intersection between 2 sets – Fisher's exact test or chi-squared test
- Comparing proportions – Chi-squared test
- Determining over-representation
	- Hypergeometric distribution
- Analyzing survival data – Kaplan Meier curves; log-rank test
- Regression and correlation analysis